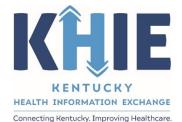

Kentucky Health Information Exchange (KHIE)

Other Reportable Diseases Case Report:

# Asbestosis

# Quick Reference Guide

June 2024

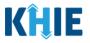

## **Copyright Notice**

 $\ensuremath{\textcircled{}}$  © 2024 Deloitte. All rights reserved.

## Trademarks

"Deloitte," the Deloitte logo, and certain product names that appear in this document (collectively, the "Deloitte Marks"), are trademarks or registered trademarks of entities within the Deloitte Network. The "Deloitte Network" refers to Deloitte Touche Tohmatsu Limited (DTTL), the member firms of DTTL, and their related entities. Except as expressly authorized in writing by the relevant trademark owner, you shall not use any Deloitte Marks either alone or in combination with other words or design elements, including, in any press release, advertisement, or other promotional or marketing material or media, whether in written, oral, electronic, visual, or any other form. Other product names mentioned in this document may be trademarks or registered trademarks of other parties. References to other parties' trademarks in this document are for identification purposes only and do not indicate that such parties have approved this document or any of its contents. This document does not grant you any right to use the trademarks of other parties.

## Illustrations

Illustrations contained herein are intended for example purposes only. The patients and providers depicted in these examples are fictitious. Any similarity to actual patients or providers is purely coincidental. Screenshots contained in this document may differ from the current version of the HealthInteractive asset.

### Deloitte

Deloitte refers to one or more of Deloitte Touche Tohmatsu Limited, a UK private company limited by guarantee ("DTTL"), its network of member firms, and their related entities. DTTL and each of its member firms are legally separate and independent entities. DTTL (also referred to as "Deloitte Global") does not provide services to clients. In the United States, Deloitte refers to one or more of the US member firms of DTTL, their related entities that operate using the "Deloitte" name in the United States and their respective affiliates. Certain services may not be available to attest clients under the rules and regulations of public accounting. Please see <a href="https://www.deloitte.com/about">www.deloitte.com/about</a> to learn more about our global network of member firms.

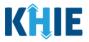

## **Document Control Information**

## **Document Information**

| Document Name    | Other Reportable Conditions Case Report: Asbestosis Quick Reference Guide |
|------------------|---------------------------------------------------------------------------|
| Project Name     | KHIE                                                                      |
| Client           | Kentucky Cabinet for Health and Family Services                           |
| Document Author  | Deloitte Consulting                                                       |
| Document Version | 0.2                                                                       |
| Document Status  | Revised Draft                                                             |
| Date Released    | 06/10/2024                                                                |

## **Document Edit History**

| Version | Date       | Additions/Modifications       | Prepared/Revised by      |
|---------|------------|-------------------------------|--------------------------|
| 0.1     | 06/06/2024 | Initial Draft                 | Deloitte Consulting      |
| 0.2     | 06/10/2024 | Revised Draft per KHIE Review | KHIE/Deloitte Consulting |
|         |            |                               |                          |

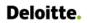

Other Reportable Conditions Case Report: Asbestosis Quick Reference Guide

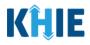

## **Table of Contents**

| 1 | Introduction                 | 4  |
|---|------------------------------|----|
|   | Overview                     | 4  |
|   | Supported Web Browsers       | 4  |
|   | Mobile Device Considerations | 5  |
|   | Accessing the ePartnerViewer | 5  |
| 2 | Patient Information          | 6  |
| 3 | Laboratory Information       | 13 |
| 4 | Applicable Symptoms          | 14 |
|   | Medical Imaging              | 17 |
|   | Diagnostic Tests             | 21 |
|   | Biopsies                     | 23 |
| 5 | Additional Information       | 25 |
| 6 | Technical Support            | 29 |
|   | Toll-Free Telephone Support  | 29 |
|   | Email Support                | 29 |

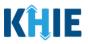

## 1 Introduction

### Overview

This training manual covers the unique functionalities for the Asbestosis condition in the Other Reportable Conditions eICR Form in the ePartnerViewer. The Asbestosis condition contains *Medical Imaging, Diagnostic Tests,* and *Biopsies* sections on the **Applicable Symptoms** screen and contains a unique **Additional Information** screen. All other screens for Asbestosis condition follow the generic workflow for the Other Reportable Conditions Case Report. For specific information about the Other Reportable Conditions Case Report, please review the <u>Direct Data Entry for Case Reports: Other Reportable Conditions User Guide</u>.

Users with the *Manual Case Reporter* role can submit case reports from the ePartnerViewer by completing an online case report. The process generates a manual electronic initial case report (elCR) which is routed to the Kentucky Department for Public Health (KDPH). All examples and screenshots used in this guide are simulated with mock data; no Protected Health Information (PHI) is present.

**Please Note:** All screenshots shown throughout this document reflect how Users would interact with the ePartnerViewer while using a desktop or tablet device. While core functionality remains the same across multiple devices, interface components may vary in presentation.

#### Supported Web Browsers

Users must access the ePartnerViewer with a supported web browser. The ePartnerViewer is configured to support the following modern browsers on desktop, tablet, and mobile devices:

| Desktop Browser Version | Mobile Browser Version |
|-------------------------|------------------------|
| Microsoft Edge          |                        |
| Version 44+             | Version 40+            |
| Google Chrome           |                        |
| Version 70+             | Version 70+            |
| Mozilla Firefox         |                        |
| Version 48+             | Version 48+            |
| Apple Safari            |                        |
| Version 9+              | iOS 11+                |

**Please Note:** The ePartnerViewer does <u>not</u> support Microsoft Internet Explorer. To access the ePartnerViewer, Users must use a modern browser such as Google Chrome, Microsoft Edge, Apple Safari, or Mozilla Firefox.

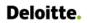

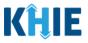

#### **Mobile Device Considerations**

The ePartnerViewer is based on responsive design. This means it renders in the best format based on the user's device size. Responsive design applies to mobile, tablet, and desktop devices. Tablet devices in landscape display mode are considered desktop.

### Accessing the ePartnerViewer

To access the ePartnerViewer, Users must meet the following specifications:

- 1. Users must be part of an organization with a signed Participation Agreement with KHIE.
- 2. Users are required to have a Kentucky Online Gateway (KOG) account.
- 3. Users are required to complete Multi-Factor Authentication (MFA).

**Please Note**: For specific information about creating a Kentucky Online Gateway (KOG) account and how to complete MFA, please review the <u>ePartnerViewer Login: Kentucky Online Gateway</u> (KOG) and Okta Verify Multi-Factor Authentication (MFA) User Guide.

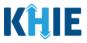

## 2 Patient Information

- 1. To enter Other Reportable Conditions case report information, click the **Case Report Entry** Tab in the blue Navigation Bar at the top of the screen, then select **Case Report Forms** from the dropdown menu.
- 2. Select **Other Reportable Conditions** from the dropdown menu.

| <b>KĤIE</b>   ePart            | nerViewer           |                     | 🖂 Support 🛛 📢 Announcem | ents 🧿 🌲 Advisories 👍 😩 SIT TEST_17 *                                                      |
|--------------------------------|---------------------|---------------------|-------------------------|--------------------------------------------------------------------------------------------|
| Patient Search                 | Bookmarked Patients | Event Notifications | Lab Data Entry +        | Case Report Entry •                                                                        |
| ☆ Home Announcement: ann062823 |                     | ••••                |                         | Case Report Forms                                                                          |
| QUICK SEARCH                   |                     | myDASHBOARD         |                         | Other Reportable Conditions Vaccine Preventable Diseases Foodborne and Waterborne Diseases |
| First Name                     | Last Name           | Date Of Birth       | mm/dd/yyyy              | Vectorborne Diseases Tuberculosis Hepatitis Case Report Forms                              |

3. To start the Asbestosis Case Report entry, select **Asbestosis** from the *Disease/Organism* field on the **Patient Information** screen.

| Disease/Organism* 😧    |   | Date of Diagnosis*               |                    |                             |
|------------------------|---|----------------------------------|--------------------|-----------------------------|
| Select                 | ~ | mm/dd/yyyy                       | 雦                  | Unknown                     |
| Acute Flaccid Myelitis |   |                                  |                    |                             |
| Adult Botulism         | 1 | RN), Person Completing Form, and | Attending Physicia | an/Clinician?*              |
| Anaplasmosis           |   |                                  |                    |                             |
| Anthrax                |   | Affiliation/Organization 🚱       |                    |                             |
| Asbestosis             |   | Select                           |                    |                             |
| Babesiosis             |   | Affiliation/Organization 🚱       |                    | If other, please specify. 🚱 |
| Brucellosis            |   | Select                           |                    |                             |

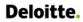

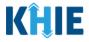

4. You must complete the mandatory fields on the **Patient Information** screen.

|                                           |                                          | PATIENT INF            | ORMATION                              |                   |                                                                                                 |       |
|-------------------------------------------|------------------------------------------|------------------------|---------------------------------------|-------------------|-------------------------------------------------------------------------------------------------|-------|
| Patient Information                       |                                          |                        |                                       |                   | nsure that the case report you submitted has<br>ment located in the patient's county of resider |       |
| Laboratory Information                    | Disease/Organism* @                      | s not been enabled yet | Date of Diagnosis*                    | car nearch acpare | nen located in the patient's county of resider                                                  | Thee. |
| Applicable Symptoms                       | Asbestosis                               | ×   ~                  | mm/dd/yyyy                            | <b>m</b> (        | Unknown                                                                                         |       |
| Additional Information                    | <b>A</b>                                 |                        |                                       |                   |                                                                                                 |       |
| Hospitalization, ICU, & Death Information | S the Affiliation/Organization<br>Yes No | same for Patient ID (M | RN), Person Completing Form, and Atte | ending Physician/ | 'Clinician?*                                                                                    |       |
| Vaccination History                       | Patient ID (MRN) @                       |                        | Affiliation/Organization @            |                   |                                                                                                 |       |
| Treatment Information                     |                                          |                        | Select                                |                   |                                                                                                 |       |
| Additional Comments                       | Person Completing Form                   |                        | Affiliation/Organization 🛛            |                   | If other, please specify. Ø                                                                     |       |
| Review & Submit                           | Select                                   |                        | Select                                |                   |                                                                                                 |       |
|                                           | Attending Physician/Clinician            |                        | Affiliation/Organization 🚱            |                   | If other, please specify. 🚱                                                                     |       |
|                                           | Select                                   |                        | Select                                |                   |                                                                                                 |       |
|                                           | Prefix                                   |                        |                                       |                   |                                                                                                 |       |
|                                           | Select                                   | ~                      |                                       |                   |                                                                                                 |       |
|                                           | First Name*                              |                        | Middle Name                           |                   | Last Name*                                                                                      |       |
|                                           |                                          |                        |                                       |                   |                                                                                                 |       |
|                                           | Suffix<br>Select                         | 1.41                   | Date of Birth*<br>mm/dd/yyyy          |                   |                                                                                                 |       |
|                                           |                                          |                        |                                       |                   |                                                                                                 |       |
|                                           | Patient Sex*                             |                        | Ethnicity*                            |                   | Race*                                                                                           |       |
|                                           | Select                                   | 1 × .                  | Select                                | × .               | Select                                                                                          |       |

5. Enter the **Date of Diagnosis**. If the date of diagnosis is unknown, click the **Unknown** checkbox.

| Asbestosis X V mm/dd/yyyy 🗰 🗌 Unknown | Disease/Organism* 🚱 |       | Date of Diagnosis* |             |
|---------------------------------------|---------------------|-------|--------------------|-------------|
|                                       | Asbestosis          | ×   ~ | mm/dd/yyyy         | 🛗 🗌 Unknown |

6. Select the **appropriate answer** for the conditional field: *Is the Affiliation/Organization same for Patient ID (MRN), Person Completing Form, and Attending Physician/Clinician?* 

| Is the Affiliation/Organization same for I<br>Yes No | Patient ID ( | (MRN), Person Completing Form and .  | Attending Physi | ician/Clinician?*           |
|------------------------------------------------------|--------------|--------------------------------------|-----------------|-----------------------------|
| Patient ID (MRN) 🥹                                   |              | Affiliation/Organization 🕑<br>Select | ~               |                             |
| Person Completing Form                               |              | Affiliation/Organization 🕑           |                 | If other, please specify: 😡 |
| Attending Physician/Clinician<br>Select              |              | Affiliation/Organization @           |                 | If other, please specify: 😡 |

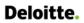

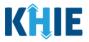

 Click **Yes** to apply the <u>same</u> Affiliation/Organization to the Patient ID (MRN), the Person Completing the Form, and the Attending Physician/Clinician.

| Yes No                         |                           |     |                             |
|--------------------------------|---------------------------|-----|-----------------------------|
| Patient ID (MRN)* 😧            | Affiliation/Organization* | * 0 |                             |
| Person Completing Form*        | Affiliation/Organization  | 0   | lf other, please specify: 🔞 |
| Select 🗸                       | Select                    |     |                             |
| Attending Physician/Clinician* | Affiliation/Organization  | 0   | If other, please specify: 🔞 |
| Select V                       | Select                    |     |                             |

 Click *No* to select a <u>different</u> Affiliation/Organization for the Patient ID (MRN), Person Completing Form, and the Attending Physician/Clinician.

| Yes No                                                        |                             |                             |
|---------------------------------------------------------------|-----------------------------|-----------------------------|
| Patient ID (MRN)* 😧                                           | Affiliation/Organization* 😧 | _                           |
|                                                               | Select ~                    | ·                           |
|                                                               |                             |                             |
| Person Completing Form*                                       | Affiliation/Organization* 😧 | lf other, please specify: 🔞 |
| Person Completing Form*                                       |                             |                             |
| Person Completing Form* Select Attending Physician/Clinician* |                             |                             |

7. Enter the patient's **Medical Record Number (MRN**) in the *Patient ID (MRN)* field. An MRN is an organization specific, unique identification number assigned to a patient by a healthcare organization. If your organization does not use an MRN, you MUST create a way to uniquely identify your patient so that the patient is registered in the KHIE system.

| Patient ID (MRN)* 😧 | Affiliation/Organizati | on* 😧 |
|---------------------|------------------------|-------|
|                     | Select                 |       |
|                     |                        |       |

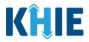

8. From the dropdown menu, select the **Affiliation/Organization** that applies to the Patient ID (MRN).

| Patient ID (MRN)* 😧            | Affiliation/Organization* 😧 |   |                             |
|--------------------------------|-----------------------------|---|-----------------------------|
| EB19039283                     | Select                      | ~ |                             |
| Person Completing Form*        | Eugene Hospital             | • | If other, please specify: 🚱 |
| Select v                       | Evergreen General Hospital  |   |                             |
| Attending Physician/Clinician* | Green Hosp                  |   | If other, please specify: 🔞 |
| Select                         | Heartland Clinic            |   |                             |
|                                | Hilton Hospital             |   |                             |
| Prefix                         | Howell Hospital             |   |                             |
| Select V                       | Knight Hospital             |   |                             |
|                                |                             | - |                             |
|                                |                             |   |                             |

**Please Note:** If **Yes** is selected for the conditional field: *Is the Affiliation/Organization same for Patient ID (MRN), Person Completing Form, and Attending Physician/Clinician?* the same Affiliation/Organization will apply to each. The *Affiliation/Organization* field is enabled only for the Patient ID (MRN).

9. From the dropdown menu, select the name of the **Person Completing Form**.

| Person Completing Form*                |     | Affiliation/Organization 🚱 | If other, please specify: 🚱 |
|----------------------------------------|-----|----------------------------|-----------------------------|
| Select                                 | - ~ | Evergreen General Hospital |                             |
| Jane Doe (jane@mailinator.com)         |     | Affiliation/Organization 🕜 | If other, please specify: 🚱 |
| Mr. Marty Craine, Sr (marty@email.com) |     | Evergreen General Hospital |                             |

10. If applicable, select the **Affiliation/Organization** that applies to the Person Completing the Form.

| Person Completing Form*                    |       | Affiliation/Organization* 🕢 | If other, please specify: 🚱 |
|--------------------------------------------|-------|-----------------------------|-----------------------------|
| Mr. Arthur Vandelay, II (arthur@email.com) | ×   ~ | Şelect 🗸                    |                             |
| Attending Physician/Clinician*             |       | Eugene Hospital             | lf other, please specify: 🚱 |
| Select                                     |       | Evergreen General Hospital  |                             |
|                                            |       | Green Hosp                  |                             |
| Prefix                                     |       | Heartland Clinic            |                             |
| Select                                     | ~     | Hilton Hospital             |                             |
| First Name*                                |       | Howell Hospital             | Last Name*                  |
|                                            |       | Justin Hospital             |                             |
| Suffix                                     |       | Date of Birth*              |                             |

Please Note: The Affiliation/Organization field that applies to the Person Completing Form is
enabled only if you selected No to the conditional question: Is the Affiliation/Organization same for
Patient ID (MRN), Person Completing Form, and Attending Physician/Clinician?

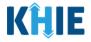

11. Select the **Attending Physician/Clinician** from the dropdown menu.

| Attending Physician/Clinician*            | Affiliation/Organization* 😧 | lf other, please specify: 🚱 |
|-------------------------------------------|-----------------------------|-----------------------------|
| Select 🗸                                  | Select 🗸                    |                             |
| Dr. Frank Costanza, Sr (frankc@email.com) |                             |                             |
| John Smith (john@mailinator.com)          |                             |                             |
| Select                                    |                             |                             |

12. If applicable, select the **Affiliation/Organization** that applies to the physician attending the patient.

| Attending Physician/Clinician*       | Affiliation/Organization* 😧        |                     | lf other, please specify: 🔞 |                |
|--------------------------------------|------------------------------------|---------------------|-----------------------------|----------------|
| Dr. Charles Allen (callen@email.co 🗙 | Select                             | ~                   |                             |                |
|                                      | Eugene Hospital                    | •                   |                             |                |
| Prefix                               | Evergreen General Hospital         |                     |                             |                |
| Select                               | Green Hosp                         |                     |                             |                |
| First Name*                          | Heartland Clinic                   | _                   | Last Name*                  |                |
|                                      | Hilton Hospital                    |                     |                             |                |
| Suffix                               | Howell Hospital                    |                     |                             |                |
| Select                               | Justin Hospital                    |                     |                             |                |
| Patient Sex*                         | Knight Hospital<br>Ethnicity*      | •                   | Race*                       |                |
| Select                               |                                    |                     | Select                      |                |
|                                      |                                    |                     |                             |                |
| Please Note: The Affiliation/        | Organization field that appli      | es to the           | Attending Physicia          | n/Clinician is |
| enabled only when you sele           | ct <b>No</b> to the conditional qu | estion: <i>ls t</i> | the Affiliation/Organ       | ization same   |
| for Patient ID (MRN), Person C       | ompleting Form, and Attendi        | ng Physicia         | an/Clinician?               |                |

- 13. If available for the patient, select the **Prefix** and **Suffix** from the dropdown menus.
- 14. Enter the patient's **First Name** and **Last Name**.
- 15. If available, enter the patient's **Middle Name**.
- 16. Enter the patient's **Date of Birth**.

| Prefix<br>Select |                              |            |
|------------------|------------------------------|------------|
| First Name*      | Middle Name                  | Last Name* |
| Suffix<br>Select | Date of Birth*<br>mm/dd/yyyy |            |
|                  |                              |            |

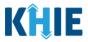

17. Select the **Patient Sex** from the dropdown menu.

18. Select the patient's **Ethnicity** and **Race** from the appropriate dropdown menus.

| Patient Sex* | Ethnicity*<br>Not Hispanic or Latino | x   ~                       | Race*                                     | ~   |
|--------------|--------------------------------------|-----------------------------|-------------------------------------------|-----|
| Selection    | Hot hispane of Eatho                 |                             | American Indian or Alaska Native          | -   |
| Address 1*   |                                      | Address 2                   | Asian                                     |     |
|              |                                      | Unit, Suite, Building, etc. | Asked but Unknown                         | . 1 |
| City*        |                                      | State*                      | Black or African American                 | - 1 |
|              |                                      | Select                      | Native Hawaiian or Other Pacific Islander | - 1 |
| County*      | Phone* 😧                             |                             | Other                                     |     |
| Select       | <br>(XXX) XXX-XXXX                   |                             | Unknown                                   | - 1 |

- 19. Enter the patient's **Street Address**, **City**, **State**, **Zip Code**, and **County**.
- 20. Enter the patient's **Phone Number**.
- 21. If available, enter the patient's **Email Address**.

| Address 1* |            |                | Address 2                   |       |            |           |  |
|------------|------------|----------------|-----------------------------|-------|------------|-----------|--|
|            |            |                | Unit, Suite, Building, etc. |       |            |           |  |
| City*      |            |                | State*                      |       |            | Zip Code* |  |
|            |            |                | Select                      |       | ~          |           |  |
| County*    |            | Phone* 🚱       |                             | Email |            |           |  |
| Select     | <i>~</i> ∣ | (XXX) XXX-XXXX |                             | name@ | domain.com |           |  |

22. Select the **type of patient visit** from the *Visit Type* dropdown menu.

| Visit Type*         | Encounter ID/Visit #* 🕑 |          |
|---------------------|-------------------------|----------|
| Select 🗸 🗸          |                         | Generate |
| Ambulatory          |                         |          |
| Emergency           |                         |          |
| Field               |                         |          |
| Home Health         |                         |          |
| Inpatient Acute     |                         |          |
| Inpatient Encounter |                         |          |
| Inpatient Non-Acute | Unknown                 |          |

The Encounter ID/Visit # field allows Users to enter a **unique 20-digit Encounter ID/Visit #**. ٠

| Visit Type*                    | Enco  | unter ID/Visit #* 🕜 |                            |
|--------------------------------|-------|---------------------|----------------------------|
| Ambulatory                     | ×   ~ |                     | Generate                   |
|                                |       |                     |                            |
| ther Reportable Conditions Cas | 50    | Page 11 of 29       | Kentucky Health Informatio |

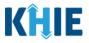

• The *Encounter ID/Visit* # hyperlink allows Users to view the *Patient Case History* which includes the historical case report details and Encounter IDs (when available) that were previously submitted for the patient. The *Patient Case History* search is based on the **Patient First Name**, **Last Name**, and **Patient ID (MRN)** entered.

|        | Visit Type* | Encounter ID/Visit #* 3 |          |
|--------|-------------|-------------------------|----------|
| Select | Select      |                         | Generate |

• The *Generate* checkbox triggers the system to generate a **unique 20-digit Encounter ID/Visit #** if the Encounter ID/Visit # is unknown.

| Select V | Visit Type* | Encounter ID/Visit #* 😧 |          |
|----------|-------------|-------------------------|----------|
|          | Select 🗸 🗸  |                         | Generate |

 Upon clicking the *Generate* checkbox, the *Encounter ID/Visit* # field will be grayed out and disabled. The *Encounter ID/Visit* # field will display the system-generated Encounter ID/Visit # only <u>after</u> the Patient Information screen has been completed and saved.

| it Type* |       | Encounter ID/Visit #* 😧 |            |
|----------|-------|-------------------------|------------|
| mergency | ×   ~ |                         | 🗸 Generate |

23. If applicable, select the **appropriate answer** to *Is the patient currently pregnant?* 

| If yes, please enter the due date (EDC).  mm/dd/yyyy |  |
|------------------------------------------------------|--|
| mm/dd/www                                            |  |
|                                                      |  |
|                                                      |  |

If **Yes** is selected for the *ls the patient currently pregnant*? field, the subsequent field is enabled.
 Enter the **estimated due date (EDC)** in the subsequent field: *If yes, please enter the due date (EDC)*.
 If the due date is unknown, click the **Unknown** checkbox.

| Yes           | No            | Unknown        |   |         |  |  |  |  |  |
|---------------|---------------|----------------|---|---------|--|--|--|--|--|
| es, please er | ter the due o | late (EDC).* 😧 |   |         |  |  |  |  |  |
| m/dd/yyyy     |               |                | * | Unknown |  |  |  |  |  |

Other Reportable Conditions Case Report: Asbestosis Quick Reference Guide

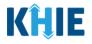

**Please Note**: If **No** or **Unknown** is selected for the *Is the patient currently pregnant?* field, the subsequent field is disabled: *If yes, please enter the due date (EDC)*.

24. When the **Patient Information** screen has been completed, click **Save** to save your progress or click **Next** to proceed to the **Laboratory Information** screen.

| Is the patient currently pregnant?* Yes No Unknown | ٦           |      |
|----------------------------------------------------|-------------|------|
| If yes, please enter the due date (EDC).* 😧        |             |      |
| 06/28/2024                                         | 🛗 🗌 Unknown |      |
|                                                    |             |      |
|                                                    |             |      |
| Save                                               |             | Next |

## 3 Laboratory Information

- 1. On the **Laboratory Information** screen, the following message displays at the top: **NOTE**: No additional information is required on this screen. Please click the "**Next**" button to proceed.
- 2. Click **Next** to proceed to the **Applicable Information** screen.

|                                              |          | LABORATORY INFORMATION                                                                                 |
|----------------------------------------------|----------|----------------------------------------------------------------------------------------------------|
| Patient Information                          | Ø        |                                                                                                    |
| Laboratory Information                       |          | NOTE: No additional information is required on this screen. Please click the "Next" button to proceed. |
| Applicable Symptoms                          | <b>a</b> |                                                                                                    |
| Additional Information                       | <b>a</b> |                                                                                                    |
| Hospitalization, ICU, & Death<br>Information | <b>A</b> |                                                                                                    |
| Vaccination History                          | <b>A</b> |                                                                                                    |
| Treatment Information                        | <b>A</b> |                                                                                                    |
| Additional Comments                          | <b>a</b> |                                                                                                    |
| Review & Submit                              | <b>A</b> |                                                                                                    |
|                                              |          |                                                                                                    |
|                                              |          | Save Previous Next                                                                                     |

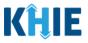

## 4 Applicable Symptoms

1. On the **Applicable Symptoms** screen, select the appropriate answer for the conditional question at the top: *Were symptoms present during the course of illness*?

|                        |           | APPLICABLE SYMPTOMS                                  |
|------------------------|-----------|------------------------------------------------------|
| Patient Information    | $\odot$   | Were symptoms present during the course of illness?* |
| Laboratory Information | $\otimes$ | Yes No Unknown                                       |
| Applicable Symptoms    |           | Orgent Data A                                        |
| Additional Information | <b>a</b>  | Onset Date @<br>mm/dd/yyyy 📋 🗌 Unknown               |

2. If **Yes** is selected for the conditional question, the subsequent fields on the screen are enabled.

|                                           |           | APPLICABLE SYMPTOMS                                                                                                    |
|-------------------------------------------|-----------|----------------------------------------------------------------------------------------------------|
| Patient Information                       | $\odot$   | Were symptoms present during the course of illness?*                                                                                          |
| Laboratory Information                    | $\oslash$ | Yes No Unknown                                                                                                    |
| Applicable Symptoms                       |           | Onset Date* 😧                                                                                                    |
| Additional Information                    | <b>a</b>  | mm/dd/yyyy 🏥 🗌 Unknown                                                                                                    |
| Hospitalization, ICU, & Death Information |           |                                                                                                    |
| Vaccination History                       |           | If symptomatic, which of the following did the patient experience during illness?<br>Fever*                                                   |
| Treatment Information                     | ۵         | Yes No Unknown                                                                                                    |
| Additional Comments                       | ۵         | If yes, please enter the highest temperature. 🚱                                                                                               |
| Review & Submit                           | <b>A</b>  | Diarrhea (>3 loose stools/24hr period)*         Yes       No         Unknown         If yes, please enter the number of days with diarrhea. @ |

**Please Note:** If **No** is selected for the conditional question, all subsequent symptom fields are disabled and marked with **No**. If **Unknown** is selected for the conditional question, all subsequent symptom fields are disabled and marked as **Unknown**.

3. Enter the **Onset Date** for the symptoms.

• If the onset date is unknown, click the **Unknown** checkbox.

|    | t Dat |    |       | ŧ  |     | ) UI | nknown                                          |
|----|-------|----|-------|----|-----|------|-------------------------------------------------|
| ÷  | Ma    |    | ay 20 | 24 | 4 🗸 |      | wing did the patient experience during illness? |
| Su |       | Tu |       | Th |     | Sa   | wing did the patient experience during inness:  |
| 28 | 29    | 30 | 1     | 2  | 3   | 4    | Unknown                                         |
| 5  | 6     | 7  | 8     | 9  |     | 11   | mperature. @                                    |
|    | 13    | 14 |       |    |     | 18   | inperiodare, et                                 |
| 19 |       | 21 | 22    |    | 24  |      |                                                 |
|    | 27    | 28 |       |    |     | 1    | eriod)*                                         |

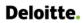

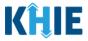

4. To report whether the patient had a fever during the illness, select the **appropriate answer** for the field: *Fever*.

| er* |                |                    |   |  |  |
|-----|----------------|--------------------|---|--|--|
| Yes | No             | Unknown            |   |  |  |
|     | nter the highs | est temperature. 🖲 | 2 |  |  |

• If **Yes** is selected, the subsequent field is enabled. Enter the **patient's highest temperature** in the subsequent textbox: *If yes, please enter the highest temperature*.

| Yes No Unknown                                  |
|-------------------------------------------------|
|                                                 |
| f yes, please enter the highest temperature.* 🚱 |

5. To report the patient had diarrhea during the illness, select the **appropriate answer** for the field: *Diarrhea* (>3 loose stools/24hr period).

| Unknown |
|---------|
|         |

• If **Yes** is selected, the subsequent field is enabled. Enter the **number of days with diarrhea** in the subsequent textbox: *If yes, please enter the number of days with diarrhea*.

| arrhea (>3 loose stools | /24hr period)* |  |  |
|-------------------------|----------------|--|--|
| Yes No                  | Unknown        |  |  |

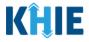

6. Select the **appropriate answers** for the following fields to indicate the symptoms the patient experienced during illness:

| Chest tightnes | 55 <b>*</b> |         |
|----------------|-------------|---------|
| Yes            | No          | Unknown |
| Cough*         |             |         |
| Yes            | No          | Unknown |
| Hemoptysis*    |             |         |
| Yes            | No          | Unknown |
| Shortness of b | preath*     |         |
| Yes            | No          | Unknown |

7. To report additional symptoms not listed on the screen, select the **appropriate answer** for the field: *Did the patient have any other symptoms*?

• If **Yes** is selected, the subsequent field is enabled. Enter the **patient's other symptoms** in the subsequent textbox: *If yes, please specify*.

| Yes No Unknown es, please specify.*  ther symptoms | the patient h  | nave any oth | er symptoms?* | r - |
|----------------------------------------------------|----------------|--------------|---------------|-----|
|                                                    | Yes            | No           | Unknown       |     |
| ther symptoms                                      | es, please spe | ecify.* 😧    |               | _   |
|                                                    | ther symptor   | ns           |               |     |

Other Reportable Conditions Case Report: Asbestosis Quick Reference Guide

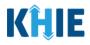

## **Medical Imaging**

The Asbestosis Case Report captures medical imaging details for the patient.

8. Select the **appropriate answer** for the conditional question: *Was an X-ray performed?* 

| Medical Imaging                                                                                         |   |
|----------------------------------------------------------------------------------------------------|---|
| Was an X-ray performed?*                                                                                |   |
| Yes No Unknown                                                                                          |   |
| Date of X-ray 🚱                                                                                         |   |
| mm/dd/yyyy 📋 Unknown                                                                                    |   |
| Was a CT performed?*                                                                                    |   |
| Yes No Unknown                                                                                          |   |
| Date of CT                                                                                              |   |
| mm/dd/yyyy 📸 🗌 Unknown                                                                                  |   |
| Was any other chest imaging performed?*                                                                 |   |
| Yes No Unknown                                                                                          |   |
| Date of Chest Imaging                                                                                   |   |
| mm/dd/yyyy 🛍 🗌 Unknown                                                                                  |   |
| If yes, please specify.                                                                                 |   |
|                                                                                                    |   |
| 0/200 Characters                                                                                        | h |
|                                                                                                    |   |
| Were any findings consistent with Asbestosis? Select                                                    |   |
|                                                                                                    |   |
| If yes, please specify the finding(s) consistent with Asbestosis. Please select all that apply.  Select |   |
| If other, please specify.                                                                               |   |
| n ourer, prease speciny.                                                                                |   |
|                                                                                                    |   |
| 0/200 Characters                                                                                        |   |

**Please Note:** If *No* or *Unknown* is selected for the conditional question, all subsequent medical imaging fields are disabled.

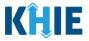

- 9. If **Yes** is selected for the *Did the patient have an X-ray?* field, the following fields are enabled:
- Date of X-ray field
- Were any findings consistent with Asbestosis? field

| Medical Imaging       |                                 |                                    |          |  |   |
|-----------------------|---------------------------------|------------------------------------|----------|--|---|
| Was an X-ray perfo    | rmed?*                          |                                    |          |  |   |
| Yes                   | No Unknown                      |                                    |          |  |   |
| Date of X-ray* 😧      |                                 |                                    |          |  |   |
| mm/dd/yyyy            | 🛗 🗌 Unknown                     |                                    |          |  |   |
| Was a CT performe     | d?*                             |                                    |          |  |   |
| Yes                   | No Unknown                      |                                    |          |  |   |
| Date of CT            |                                 |                                    |          |  |   |
| mm/dd/yyyy            | iii Unknown                     |                                    |          |  |   |
| Was any other ches    | t imaging performed?*           |                                    |          |  |   |
| Yes                   | No Unknown                      |                                    |          |  |   |
| Date of Chest Imag    | ing                             |                                    |          |  |   |
| mm/dd/yyyy            | 🛗 🗌 Unknown                     |                                    |          |  |   |
| If yes, please specif | y.                              |                                    |          |  |   |
|                       |                                 |                                    |          |  |   |
| 0/200 Characters      |                                 |                                    |          |  |   |
|                       |                                 |                                    | _        |  |   |
|                       | consistent with Asbestosis?*    |                                    |          |  |   |
| Select                |                                 |                                    | $\sim$   |  |   |
| If yes, please specif | y the finding(s) consistent wit | Asbestosis. Please select all that | apply. 🚱 |  |   |
|                       |                                 |                                    |          |  |   |
| If other, please spe  | cify.                           |                                    |          |  |   |
|                       |                                 |                                    |          |  |   |
| 0/200 Characters      |                                 |                                    |          |  | , |

10. Enter the **Date of X-ray** in the subsequent enabled field. If the date of X-ray is unknown, click the *Unknown* checkbox.

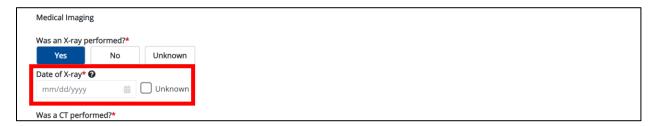

#### 11. Select the **appropriate answer** for the field: *Was a CT performed?*

| Was a CT perform | ned?* |         |
|------------------|-------|---------|
| Yes              | No    | Unknown |
| Date of CT       |       |         |
| mm/dd/yyyy       |       | Unknown |
|                  |       |         |

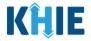

12. If **Yes** is selected, enter the **Date of CT** in the subsequent field. If the date of CT is unknown, click the **Unknown** checkbox.

| Was a CT perform | ned?*    |         |
|------------------|----------|---------|
| Yes              | No       | Unknown |
| Date of CT*      |          |         |
| mm/dd/yyyy       | <b>#</b> | Unknown |

13. Select the **appropriate answer** for the conditional question: *Was any other chest imaging performed*?

| Was any other o  | hest imaging | performed?* |
|------------------|--------------|-------------|
| Yes              | No           | Unknown     |
| Date of Chest In | naging       |             |
| mm/dd/yyyy       |              | Unknown     |

- 14. If **Yes** is selected for the *Was any other chest imaging performed* field, the following fields are enabled:
- Date of Chest Imaging field
- *If yes, please specify.* Field

| Yes              | No       | Unknown   |  |  |  |
|------------------|----------|-----------|--|--|--|
| Date of Chest li | maging*  |           |  |  |  |
| mm/dd/yyyy       | <b>#</b> | ) Unknown |  |  |  |
| f yes, please sp | ecify.*  |           |  |  |  |
|                  |          |           |  |  |  |
|                  |          |           |  |  |  |
| /200 Characters  |          |           |  |  |  |

- 15. Enter the **Date of Chest Imaging** in the subsequent field. If the date of chest imaging is unknown, click the **Unknown** checkbox.
- 16. Enter the **details of other chest imaging** in the textbox for the subsequent field: *If yes, please specify.*

| te of Chest Imaging  | *       |  |  |
|----------------------|---------|--|--|
|                      | Unknown |  |  |
| es, please specify.* | ŧ.      |  |  |
|                      |         |  |  |

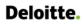

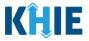

17. Select the **appropriate answer** from the dropdown for the field: *Were any findings consistent with Asbestosis?* 

| ny findings consistent with Asbestosis?* |             |
|------------------------------------------|-------------|
| t                                        | ~           |
| lo findings consistent with Asbestosis)  | that apply. |
|                                          |             |

18. If **Yes** is selected, select the **finding(s) consistent with Asbestosis** from the dropdown menu for the field: *If yes, please specify the finding(s) consistent with Asbestosis. Please select all that apply.* 

| Yes                                                    | x   ~                                     |   |
|--------------------------------------------------------|-------------------------------------------|---|
| yes, please specify the finding(s) consistent with Asb | estosis. Please select all that apply.* 😧 |   |
| Select                                                 |                                           | ~ |
| At least one opacity or nodule >= 10mm                 |                                           |   |
| Atelectasis                                            |                                           |   |
| Calcified lymph nodes                                  |                                           |   |
| Cystic air spaces (honeycombing)                       |                                           |   |
| Diffuse fibrosis                                       |                                           |   |
| Hilar and/or mediastinal lymphadenopathy               |                                           |   |
| Nodular fibrosis                                       |                                           |   |

19. If *Other* is selected, enter the **details of other findings consistent with Asbestosis** in the textbox for the field: *If other, please specify.* 

| Yes                                                      | x   ~                                                 |       |
|----------------------------------------------------------|-------------------------------------------------------|-------|
| If yes, please specify the finding(s) consiste           | ent with Asbestosis. Please select all that apply.* 🚱 |       |
| Calcified lymph nodes <b>x</b> Diffuse fibrosis <b>x</b> | Other ×                                               | ×   ~ |
| If other, please specify.*                               |                                                       |       |
|                                                          |                                                       |       |
|                                                          |                                                       |       |
|                                                          |                                                       | ~     |

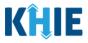

#### **Diagnostic Tests**

The Asbestosis Case Report captures diagnostic test details for the patient.

20. Select the appropriate answer for the field: Was pulmonary function testing performed?

| Was pulmonary function testing performed?*<br>Yes No Unknown |                                                  |  |
|--------------------------------------------------------------|--------------------------------------------------|--|
|                                                              |                                                  |  |
| Date of Pulmonary Function Testing mm/dd/yyyy                |                                                  |  |
|                                                              |                                                  |  |
| Were any findings consistent with Asbestosis?                | ?                                                |  |
| Select                                                       |                                                  |  |
| If yes, please specify the finding(s) consistent             | with Asbestosis. Please select all that apply. 🚱 |  |
| Select                                                       |                                                  |  |
|                                                              |                                                  |  |
| If other, please specify.                                    |                                                  |  |
| lf other, please specify.                                    |                                                  |  |

- 21. If **Yes** is selected for the *Was pulmonary function testing performed*? field, the following fields are enabled:
- Date of Pulmonary Function Testing field
- Were any findings consistent with Asbestosis? field

| Diagnostic Tests                                                                                  |  |
|---------------------------------------------------------------------------------------------------|--|
| Was pulmonary function testing performed?* Yes No Unknown                                         |  |
| Date of Pulmonary Function Testing*                                                               |  |
| mm/dd/yyyy 🛗 🗋 Unknown                                                                            |  |
| Were any findings consistent with Asbestosis?*                                                    |  |
| Select                                                                                            |  |
| If yes, please specify the finding(s) consistent with Asbestosis. Please select all that apply. 🕑 |  |
| Select                                                                                            |  |
| If other, please specify.                                                                         |  |
| a nanat kanana aka m <b>a</b> t                                                                   |  |
|                                                                                                   |  |
| 0/200 Characters                                                                                  |  |

22. Enter the **Date of Pulmonary Function Testing** in the subsequent enabled field. If the date of pulmonary function testing is unknown, click the **Unknown** checkbox.

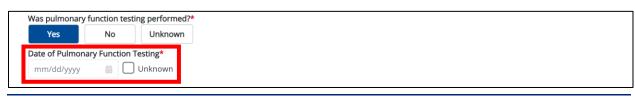

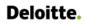

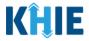

23. Select the **appropriate answer** from the dropdown for the field: *Were any findings consistent with Asbestosis?* 

| ere any findings consistent with Asbestosis?* |   |
|-----------------------------------------------|---|
| Select                                        | ~ |
| No (Normal pulmonary function testing)        |   |
| Yes                                           |   |

24. If **Yes** is selected, select the **finding(s) consistent with Asbestosis** from the dropdown menu for the field: *If yes, please specify the finding(s) consistent with Asbestosis. Please select all that apply.* 

| Yes                                    | x   ~                                                     |  |
|----------------------------------------|-----------------------------------------------------------|--|
| yes, please specify the finding(s) cor | sistent with Asbestosis. Please select all that apply.* 🚱 |  |
| Select                                 |                                                           |  |
| Obstructive pattern of disease         |                                                           |  |
| Reduced DLCO                           |                                                           |  |
| Restrictive pattern of disease         |                                                           |  |
| Other                                  |                                                           |  |

25. If *Other* is selected, enter the **details of other findings consistent with Asbestosis** in the textbox for the field: *If other, please specify.* 

| If yes, please specify the finding(s) consistent with Asbestosis. Please select all that apply.*<br>Obstructive pattern of disease × Other × | x   v |
|----------------------------------------------------------------------------------------------------|-------|
| If other, please specify.*                                                                                                    |       |
|                                                                                                    |       |
| 0/200 Characters                                                                                                    |       |

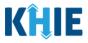

#### **Biopsies**

The Asbestosis Case Report captures biopsy details for the patient.

26. Select the **appropriate answer** for the field: *Was a lung or pleural biopsy performed?* 

| Was a lung or pleural biopsy performed?*   Yes   No   Unknown   Date of Biopsy mm/dd/yyyy Interpretation of the second second |  |
|----------------------------------------------------------------------------------------------------|--|
| Date of Biopsy mm/dd/yyyy   Unknown  Were any findings consistent with Asbestosis?  Select  If yes, please specify the finding(s) consistent with Asbestosis. Please select all that apply.  Select                                                                                                    |  |
| mm/dd/yyyy   Unknown   Were any findings consistent with Asbestosis?   Select   f yes, please specify the finding(s) consistent with Asbestosis. Please select all that apply.    Select   Select                                                                                                    |  |
| Vere any findings consistent with Asbestosis?<br>Select<br>f yes, please specify the finding(s) consistent with Asbestosis. Please select all that apply.<br>Select                                                                                                    |  |
| Select<br>f yes, please specify the finding(s) consistent with Asbestosis. Please select all that apply.<br>Select                                                                                                    |  |
| Select<br>f yes, please specify the finding(s) consistent with Asbestosis. Please select all that apply.<br>Select                                                                                                    |  |
| f yes, please specify the finding(s) consistent with Asbestosis. Please select all that apply. ②                                                                                                    |  |
| Select                                                                                                    |  |
|                                                                                                    |  |
| f other, please specify.                                                                                                    |  |
|                                                                                                    |  |
|                                                                                                    |  |
|                                                                                                    |  |
| V/200 Characters                                                                                                    |  |

- 27. If **Yes** is selected for the *Was a lung or pleural biopsy performed?* field, the following fields are enabled:
- Date of Biopsy field
- Were any findings consistent with Asbestosis? field

| Biopsies         |                       |                             |                           |              |  |
|------------------|-----------------------|-----------------------------|---------------------------|--------------|--|
| Was a lung or    | pleural biopsy pe     | erformed?*                  |                           |              |  |
| Yes              | No                    | Unknown                     |                           |              |  |
| Date of Biopsy   | *                     |                             |                           |              |  |
| mm/dd/yyyy       | # 🗌 U                 | Unknown                     |                           |              |  |
|                  |                       |                             |                           |              |  |
| Were any findi   | ngs consistent w      | vith Asbestosis?*           |                           |              |  |
| Select           |                       |                             | ~                         |              |  |
| n yes, piease s  | pecity the initiality | g(s) consistent with Aspest | usis. Flease select all t | nat apply. 🔞 |  |
| Select           |                       |                             |                           |              |  |
|                  | specify.              |                             |                           |              |  |
| If other, please |                       |                             |                           |              |  |
| If other, please |                       |                             |                           |              |  |
| lf other, please |                       |                             |                           |              |  |

28. Enter the **Date of Biopsy** in the subsequent enabled field. If the date of biopsy is unknown, click the **Unknown** checkbox.

| Yes No Unknow | vn |
|---------------|----|

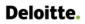

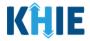

29. Select the **appropriate answer** from the dropdown for the field: *Were any findings consistent with Asbestosis?* 

30. If **Yes** is selected, select the **appropriate answer(s)** from the dropdown menu for the field: *If yes, please specify the finding(s) consistent with Asbestosis. Please select all that apply.* 

| Yes                                         | X V                                                   |          |
|---------------------------------------------|-------------------------------------------------------|----------|
| yes, please specify the finding(s) consiste | ent with Asbestosis. Please select all that apply.* 😧 |          |
| Select                                      |                                                       | <b>`</b> |
| Asbestos bodies                             |                                                       |          |
| Asbestos fiber                              |                                                       |          |
| Fibrosis/scarring                           |                                                       |          |
| Malignancy                                  |                                                       |          |
| Pleural plaque                              |                                                       |          |
| Other                                       |                                                       |          |

- 31. If *Other* is selected, enter the **details of other findings consistent with Asbestosis** in the textbox for the field: *If other, please specify.*
- 32. Once complete, click **Next** to proceed to the **Additional Information** screen.

| Asbestos bodies 🗴 Other 🗴 |          | ×   > |
|---------------------------|----------|-------|
| other, please specify.*   |          |       |
|                           |          |       |
| 200 Characters            |          |       |
|                           |          |       |
|                           |          |       |
| Save                      | Previous | Next  |

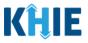

## 5 Additional Information

1. On the **Additional Information** screen, select the **appropriate answer** for the conditional question at the top: *Does any of the following apply to the patient?* 

|     | ADDITI | ONAL INFORM          | TION |  |
|-----|--------|----------------------|------|--|
|     |        | ply to the patient?* |      |  |
| Yes | No     | Unknown              |      |  |

2. If **Yes** is selected for the conditional question, the subsequent fields on the screen are enabled. You must complete the required fields on the screen.

|                        |                | ADDITIONAL               | INFORMATION                            |
|------------------------|----------------|--------------------------|----------------------------------------|
| Does any of the<br>Yes | e following ap | Unknown                  |                                        |
| Does the patier        | nt have a hist | ory of smoking cigaret   | ttes?*                                 |
| Yes                    | No             | Unknown                  |                                        |
| If yes, please sp      | pecify the nur | mber of pack years.      |                                        |
| Yes                    | No             | ory of smoking marijua   |                                        |
| Does the patier<br>Yes | nt have a hist | ory of using e-cigarette | es or vape devices?*                   |
|                        |                |                          | llowing? Please select all that apply. |
| Select                 |                |                          |                                        |
| lf other, please       | specify.       |                          |                                        |

3. Select the **appropriate answer** for the field: *Does the patient have a history of smoking cigarettes?* 

|                                             | he patien     | t have a histo | ory of smoking ciga | rettes?* |
|---------------------------------------------|---------------|----------------|---------------------|----------|
| s, please specify the number of pack years. | Yes           |                |                     |          |
|                                             | es, please sp | ecify the nun  | ber of pack years.  |          |
|                                             |               | 2              |                     |          |

4. If **Yes** is selected and if known, enter the **number of pack years** in the textbox for the subsequent field: *If yes, please specify the number of pack years.* 

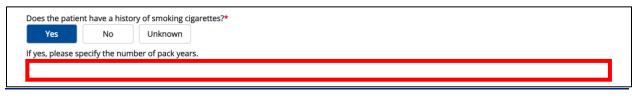

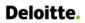

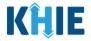

5. Select the **appropriate answer** for the field: *Does the patient have a history of smoking marijuana?* 

| Does the patie | nt have a hist | ory of smoking marijuana?* |
|----------------|----------------|----------------------------|
| Yes            | No             | Unknown                    |

6. Select the **appropriate answer** for the field: *Does the patient have a history of using e-cigarettes or vape devices?* 

| Does the patient have a history of using e-cigarettes or vape devices?* |
|-------------------------------------------------------------------------|
| Yes No Unknown                                                          |

7. If known, select the **patient's diagnosed condition(s)** from the dropdown menu for the field: *Has the patient been diagnosed with any of the following? Please select all that apply.* 

| Select                                | × |
|---------------------------------------|---|
| Berylliosis                           |   |
| Chemotherapy-associated lung injury   |   |
| Chronic Hepatitis C                   |   |
| Chronic obstructive pulmonary disease |   |
| Coal-workers' pneumoconiosis          |   |
| Colon cancer                          |   |
| Congestive heart failure              |   |

8. If *Other* is selected, enter the **patient's other diagnosed condition(s)** in the textbox for the field: *If other, please specify.* 

| Berylliosis <b>x</b> Other <b>x</b> | ×   ~ |
|-------------------------------------|-------|
| other, please specify.*             |       |
|                                     |       |
|                                     |       |

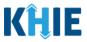

- 9. The following question displays on the **Additional Information** screen: *Does the patient have a history of exposure to any of the following?* Select the **appropriate answers** for the following fields to indicate the patient's history of exposure:
- History of exposure to beryllium
- History of exposure to silica dust
- History of exposure to coal dust
- History of exposure to asbestos

| History of expo | osure to beryl  | lium*   |
|-----------------|-----------------|---------|
| Yes             | No              | Unknown |
| History of expo | osure to silica | dust*   |
| Yes             | No              | Unknown |
| History of expo | osure to coal d | dust*   |
| Yes             | No              | Unknown |
| History of expo | sure to asbes   | stos*   |
|                 | No              | Unknown |

10. Select the appropriate answer for the conditional question: Was this an occupational exposure?

| Wa   | s this ar                 | occup    | ational    | exposi | ure?*           |          |
|------|---------------------------|----------|------------|--------|-----------------|----------|
|      | Yes                       |          | No         |        | Unknown         | J        |
| Did  |                           | ient fil |            | ive pa | yment for a w   | worker'  |
| 6    | Yes                       |          | No         |        | Unknown         | ]        |
|      | <b>es, pleas</b><br>elect | se spec  | ify the ir | idustr | y that the pat  | tient ha |
| fo   | ther, ple                 | ease sp  | ecify the  | indus  | stry the patier | nt work  |
|      |                           |          |            |        |                 |          |
| 0/20 | 0 Charact                 | ters     |            |        |                 |          |

11. If **Yes** is selected for the *Was this an occupational exposure?* field, the following fields are enabled:

- Did the patient file or receive payment for a worker's compensation claim for this illness? field
- If yes, please specify the industry that the patient has worked in. Please select all that apply. field

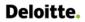

#### Other Reportable Conditions Case Report: Asbestosis Quick Reference Guide

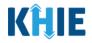

| id the patient file or receive payment for a worker's compensation claim for this illness?* Yes No Unknown yes, please specify the industry that the patient has worked in. Please select all that apply. |  |
|----------------------------------------------------------------------------------------------------|--|
|                                                                                                    |  |
| ver place specify the industry that the patient has worked in Place select all that apply                                                                                                    |  |
|                                                                                                    |  |
|                                                                                                    |  |
|                                                                                                    |  |
| other, please specify the industry the patient worked in.                                                                                                    |  |
|                                                                                                    |  |

12. Select the **appropriate answer** for the field: *Did the patient file or receive payment for a worker's compensation claim for this illness?* 

|                 | upational exposure?*               |                                        |        |
|-----------------|------------------------------------|----------------------------------------|--------|
| Yes             | No Unknown                         |                                        |        |
| Did the patient | file or receive payment for a work | ar's compensation claim for this illne | 00074  |
|                 |                                    |                                        |        |
| Yes             | No Unknown                         |                                        | c>>1** |
| Yes             | NoUnknown                          | has worked in. Please select all that  |        |

13. If known, select the **industry or industries in which the patient has worked** from the dropdown menu for the optional field: *If yes, please specify the industry that the patient has worked in. Please select all that apply.* 

| Şelect                                                                                                | ~ |
|----------------------------------------------------------------------------------------------------|---|
| Asbestos mining or milling                                                                            |   |
| Asbestos product manufacturing (insulation, roofing, building materials, soundproofing, fireproofing) |   |
| Asbestos removal                                                                                      |   |
| Automotive repair shops (especially those that involve repair of brakes, clutches)                    |   |
| Cement manufacturing                                                                                  |   |
| Construction/demolition companies                                                                     |   |
| Firefighter                                                                                           |   |

14. If *Other* is selected, enter the **other industry in which the patient has worked** in the textbox for the field: *If other, please specify the industry the patient has worked in.* 

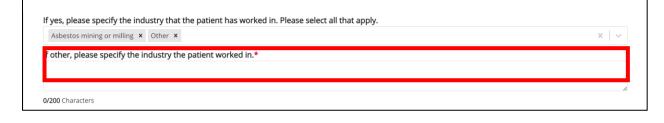

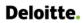

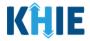

15. Select the **appropriate answer** from the dropdown menu for the field: *Does the patient require supplemental oxygen?* 

| Does the patient require supplemental oxygen? |              |
|-----------------------------------------------|--------------|
| Şelect                                        | ~            |
| No                                            |              |
| Yes, all the time                             |              |
| Yes, only at night                            |              |
| Yes, with exertion and at night               |              |
| Yes, with exertion only                       |              |
|                                               | rsion: 1.0.0 |

16. Once complete, click **Next** to proceed to the **Hospitalization**, **ICU**, **& Death Information** screen.

| Does the patient require supplemental oxygen?                                                          |               |        |  |  |
|----------------------------------------------------------------------------------------------------|---------------|--------|--|--|
| Yes, only at night                                                                                     | ×             | $\sim$ |  |  |
|                                                                                                    |               |        |  |  |
|                                                                                                    |               |        |  |  |
| Save                                                                                                   | Previous Next |        |  |  |
|                                                                                                    |               |        |  |  |
|                                                                                                    |               |        |  |  |
| Please Note: From this point forward, the workflow screens are the same as Other Reportable            |               |        |  |  |
| Conditions Case Reports. Please review the <i>Direct Data Entry for Case Reports: Other Reportable</i> |               |        |  |  |

Conditions User Guide for more information.

## 6 Technical Support

#### **Toll-Free Telephone Support**

For questions and assistance regarding the ePartnerViewer, please call 1 (800) 633-6283.

#### **Email Support**

To submit questions or request support regarding the ePartnerViewer, please email <u>KHIESupport@ky.gov</u>.

**Please Note**: To seek assistance or log issues, you can use the **Support Tab** located in the blue navigation bar at the top of the screen in the ePartnerViewer.

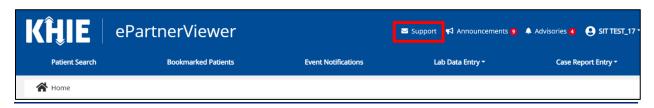

Other Reportable Conditions Case Report: Asbestosis